Excel VBA

- 13 ISBN 9787113075361
- 10 ISBN 7113075363

出版时间:2006-12

页数:367

版权说明:本站所提供下载的PDF图书仅提供预览和简介以及在线试读,请支持正版图书。

#### www.tushu000.com

Excel VBA

 $MBA$ 

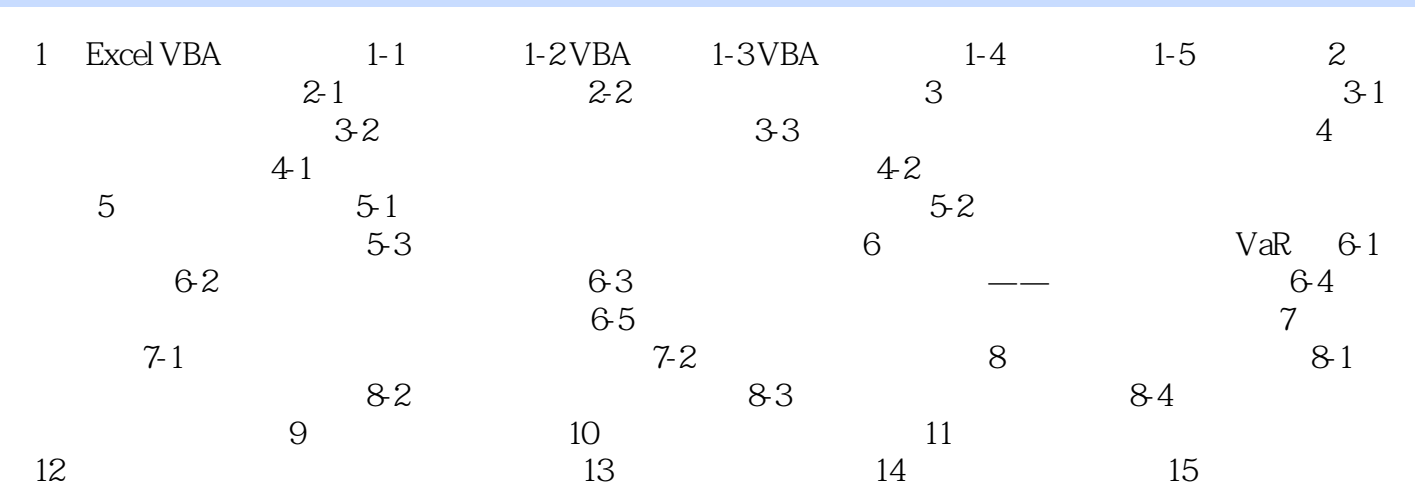

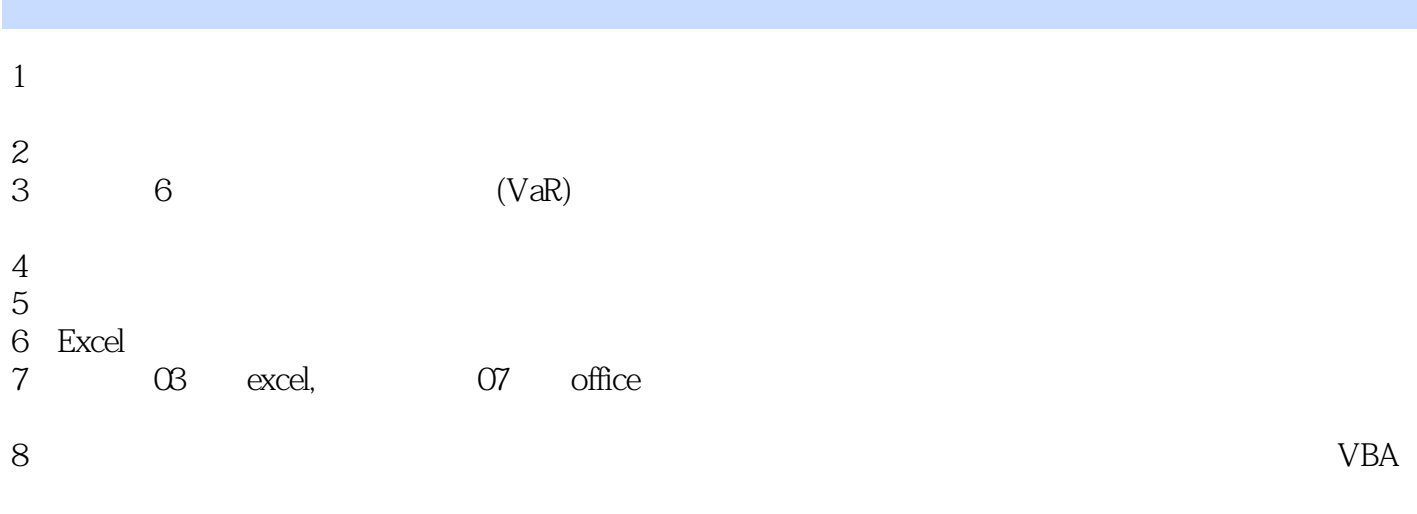

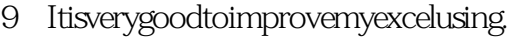

本站所提供下载的PDF图书仅提供预览和简介,请支持正版图书。

:www.tushu000.com